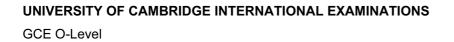

## MARK SCHEME for the June 2004 question papers

## **7010 COMPUTER STUDIES**

7010/01

Paper 1, maximum raw mark 100

www.papacanbridge.com

These mark schemes are published as an aid to teachers and students, to indicate the requirements of the examination. They show the basis on which Examiners were initially instructed to award marks. They do not indicate the details of the discussions that took place at an Examiners' meeting before marking began. Any substantial changes to the mark scheme that arose from these discussions will be recorded in the published *Report on the Examination*.

All Examiners are instructed that alternative correct answers and unexpected approaches in candidates' scripts must be given marks that fairly reflect the relevant knowledge and skills demonstrated.

Mark schemes must be read in conjunction with the question papers and the *Report on the Examination*.

• CIE will not enter into discussion or correspondence in connection with these mark schemes.

CIE is publishing the mark schemes for the June 2004 question papers for most IGCSE and GCE Advanced Level syllabuses.

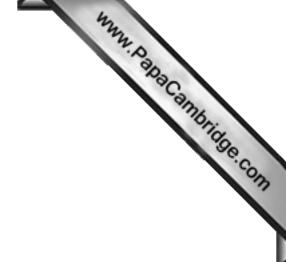

June 2004

## INTERNATIONAL GCSE

MARKING SCHEME

## MAXIMUM MARK: 100

SYLLABUS/COMPONENT: 7010/01

COMPUTER STUDIES Paper 1

| age 1        | Mark Scheme<br>COMPUTER STUDIES – JUNE 2004                                                     | Syllax 7010                  |
|--------------|-------------------------------------------------------------------------------------------------|------------------------------|
|              | COMPOTER STODIES – JUNE 2004                                                                    | 1010 23                      |
| Gene         | rally, <b>one</b> mark for each valid point. Two examples gain                                  | Syllat<br>7010<br>two marks. |
| (a) <u>b</u> | vte                                                                                             |                              |
|              | number of bits, 8 bits                                                                          |                              |
| repre        | sents a character                                                                               |                              |
| e.g.         |                                                                                                 |                              |
| -            | example                                                                                         |                              |
| or           | ·                                                                                               |                              |
|              | 1 1 0 1 0 0 1                                                                                   | [0]                          |
|              |                                                                                                 | [2]                          |
| (b) c        | ompile <u>r</u>                                                                                 |                              |
| progr        | am                                                                                              |                              |
|              | erts/changes/translates high-level language into machine                                        | code/machine                 |
|              | age/low level language/object code<br>ges each high-level language instruction into machine coo | de instructions              |
|              | ices independent program capable of being executed by i                                         |                              |
| all (sy      | ntax errors) listed                                                                             |                              |
|              | erts whole program before execution/in one go                                                   | [0]                          |
| conve        | erts source code to object code                                                                 | [2]                          |
| (c) <u>h</u> | andshaking                                                                                      |                              |
|              | anging of signals                                                                               |                              |
|              | ablish communication                                                                            |                              |
| Detwe        | en two devices/computers<br>e.g. printer and computer, modem and compute                        | er [2]                       |
|              |                                                                                                 | ,, [ <del>_</del> ]          |
|              | echnical documentation                                                                          |                              |
| docur        | nentation to ensure that the system can be maintained/up                                        |                              |
| troub        | e shooting/correcting errors/correcting faults                                                  | ed/upgraded                  |
|              | nation of what the program does/how the system works                                            |                              |
| C            | ontains file structures                                                                         |                              |
|              | algorithms/flow charts/pseudo code                                                              |                              |
|              | program listings<br>hierarchical charts                                                         | [2]                          |
|              |                                                                                                 | [-]                          |
|              | imulation                                                                                       |                              |
| •            | ing the behavior of a system<br>ing a model/represents real-life/mathematical representat       | tion                         |
| hv ue        | •                                                                                               |                              |
| •            | ight simulator (or others), hazardous applications                                              |                              |

|                                                                                                    |                                                                                                    | k Scheme                                                                                                    | Syllan A                                                                                                    |
|----------------------------------------------------------------------------------------------------|----------------------------------------------------------------------------------------------------|----------------------------------------------------------------------------------------------------|----------------------------------------------------------------------------------------------------|
|                                                                                                    | COMPUTER S                                                                                                    | TUDIES – JUNE 2004                                                                                                    | 7010 23                                                                                                    |
| <b>(a)</b> Any                                                                                                    | <b>one</b> method of transm                                                                                                    | ission AND device                                                                                                    | Syllan DabaCo                                                                                                    |
| <u>n</u>                                                                                                    | nethod of transmission                                                                                                    | <u>ı e.g.</u>                                                                                                    |                                                                                                    |
|                                                                                                    | blue tooth                                                                                                    | radio                                                                                                    |                                                                                                    |
|                                                                                                    | optical                                                                                                    | satellite                                                                                                    |                                                                                                    |
|                                                                                                    | infra-red                                                                                                    | microwave                                                                                                    |                                                                                                    |
| d                                                                                                    | <u>evice e.g.</u>                                                                                                    |                                                                                                    |                                                                                                    |
| _                                                                                                    | 3G (WAP) mol                                                                                                    | bile phones/mobile phones/<br>key pad/remote control                                                                                                    | •                                                                                                    |
|                                                                                                    | infra-red mous                                                                                                    |                                                                                                    |                                                                                                    |
|                                                                                                    |                                                                                                    | bile handsets/notebooks                                                                                                    |                                                                                                    |
|                                                                                                    |                                                                                                    | ll packet radio service) mob                                                                                                    |                                                                                                    |
|                                                                                                    |                                                                                                    | ) hotspots sited in public are                                                                                                    |                                                                                                    |
|                                                                                                    |                                                                                                    | stations, airports, motorway                                                                                                    | y services                                                                                                    |
|                                                                                                    | linked printers                                                                                                    |                                                                                                    |                                                                                                    |
|                                                                                                    |                                                                                                    | al digital assistants)                                                                                                    | [4]                                                                                                    |
|                                                                                                    | GPS                                                                                                    |                                                                                                    | [1]                                                                                                    |
| <b>(b)</b> Any                                                                                                    | <b>one</b> advantage (adva                                                                                                    | ntage need not be linked to                                                                                                    | (a)) e a                                                                                                    |
| (-) )                                                                                                    | 5 (11                                                                                                    | <u>.</u>                                                                                                    | (*)/* 5                                                                                                    |
| n                                                                                                    | o wires                                                                                                    |                                                                                                    |                                                                                                    |
|                                                                                                    | ast/high speed wireles                                                                                                    |                                                                                                    |                                                                                                    |
| V                                                                                                    | /LAN is faster than a i                                                                                                    | modem or mobile                                                                                                    |                                                                                                    |
| V                                                                                                    | /LAN for working at he                                                                                                    | ome one day a week/telewo                                                                                                    | rkers                                                                                                    |
|                                                                                                    | ee internet content aw                                                                                                    |                                                                                                    |                                                                                                    |
| С                                                                                                    | reate and send multim                                                                                                    | nedia messages to mobiles                                                                                                    | or e-mail                                                                                                    |
| р                                                                                                    | cture messaging - ser                                                                                                    | nd photos/pictures text/sour                                                                                                    | nd/recorded                                                                                                    |
| g                                                                                                    | reetings from mobiles                                                                                                    | to mobiles/PCs                                                                                                    |                                                                                                    |
| in                                                                                                    | stant transmission - n                                                                                                    | o busy signals/no searching                                                                                                    | g for phone jacks                                                                                                    |
| d                                                                                                    | ownload e-mail and fil                                                                                                    | e attachments on mobile                                                                                                    |                                                                                                    |
| 14                                                                                                    | atch live web cast on                                                                                                    | mobile/hotspot                                                                                                    |                                                                                                    |
| vv                                                                                                    | ton to strooming vide                                                                                                    |                                                                                                    |                                                                                                    |
|                                                                                                    | sten to streaming vide                                                                                                    | o on mobile/hotspot                                                                                                    |                                                                                                    |
| lis                                                                                                    | -                                                                                                    | •                                                                                                    |                                                                                                    |
| lis<br>n                                                                                                    | -                                                                                                    | o on mobile/hotspot<br>mes while on the move                                                                                                    |                                                                                                    |
| lis<br>n<br>a                                                                                                    | ews/weather/sport/gai<br>ccess information from                                                                                                    | o on mobile/hotspot<br>mes while on the move                                                                                                    |                                                                                                    |
| li:<br>n<br>a<br>so                                                                                                    | ews/weather/sport/gai<br>ccess information fron<br>end/receive/delete e-n                                                                                                    | o on mobile/hotspot<br>nes while on the move<br>n mobile anytime                                                                                                    | ar                                                                                                    |
| lis<br>n<br>a<br>se<br>w                                                                                                    | ews/weather/sport/gar<br>ccess information fron<br>end/receive/delete e-n<br>ireless Inbox on mobi                                                                                                    | o on mobile/hotspot<br>nes while on the move<br>n mobile anytime<br>nail while on the move                                                                                                    |                                                                                                    |
| lis<br>n<br>a<br>so<br>w<br>vi                                                                                                    | ews/weather/sport/gan<br>ccess information fron<br>end/receive/delete e-n<br>ireless Inbox on mobi<br>ew business appointn                                                                                                    | o on mobile/hotspot<br>mes while on the move<br>n mobile anytime<br>nail while on the move<br>le - to contacts and calenda                                                                                                    | mobile                                                                                                    |
| lis<br>n<br>a<br>su<br>su<br>su<br>vi<br>su                                                                                         | ews/weather/sport/gai<br>ccess information fron<br>end/receive/delete e-n<br>ireless Inbox on mobi<br>ew business appointn<br>end corporate e-mail v                                                                                                    | o on mobile/hotspot<br>mes while on the move<br>n mobile anytime<br>nail while on the move<br>le - to contacts and calenda<br>nents while out of office on t                                                                                                    | mobile<br>nind a firewall on mobil                                                                                                    |
| lis<br>n<br>se<br>sv<br>vi<br>se<br>w                                                                                               | ews/weather/sport/gai<br>ccess information fron<br>end/receive/delete e-n<br>ireless Inbox on mobi<br>ew business appointn<br>end corporate e-mail v                                                                                                    | o on mobile/hotspot<br>mes while on the move<br>n mobile anytime<br>nail while on the move<br>le - to contacts and calenda<br>nents while out of office on i<br>vhile out of office - even bel<br>ction from chat rooms for di                                                                                                    | mobile<br>nind a firewall on mobil                                                                                                    |
| lis<br>n<br>se<br>w<br>vi<br>se<br>vi<br>se<br>c                                                                                    | ews/weather/sport/gan<br>ccess information from<br>end/receive/delete e-m<br>ireless Inbox on mobi<br>ew business appointn<br>end corporate e-mail v<br>ireless internet conne<br>olleagues while on the                                                                                                    | o on mobile/hotspot<br>mes while on the move<br>n mobile anytime<br>nail while on the move<br>le - to contacts and calenda<br>nents while out of office on i<br>vhile out of office - even bel<br>ction from chat rooms for di                                                                                                    | mobile<br>nind a firewall on mobil<br>scussions with                                                                                            |
| lis<br>n<br>s<br>s<br>w<br>vi<br>s<br>c<br>g                                                                                        | ews/weather/sport/gan<br>ccess information from<br>end/receive/delete e-m<br>ireless Inbox on mobi<br>ew business appointn<br>end corporate e-mail v<br>ireless internet conne<br>olleagues while on the                                                                                                    | o on mobile/hotspot<br>mes while on the move<br>n mobile anytime<br>nail while on the move<br>le - to contacts and calenda<br>nents while out of office on the<br>vhile out of office - even bel<br>ction from chat rooms for di<br>move                                                                                            | mobile<br>nind a firewall on mobil<br>scussions with                                                                                            |
| lis<br>n<br>s<br>v<br>v<br>v<br>s<br>c<br>g<br>t                                                                                    | ews/weather/sport/gan<br>ccess information from<br>end/receive/delete e-m<br>ireless Inbox on mobi<br>ew business appointn<br>end corporate e-mail v<br>ireless internet conne<br>plleagues while on the<br>ive visual demonstration                                                                                                    | o on mobile/hotspot<br>mes while on the move<br>n mobile anytime<br>nail while on the move<br>le - to contacts and calenda<br>nents while out of office on to<br>while out of office - even bel<br>ction from chat rooms for di<br>move<br>ons from mobile and colleag                                                              | mobile<br>nind a firewall on mobil<br>scussions with                                                                                            |
| lis<br>n<br>se<br>v<br>vi<br>se<br>g<br>th<br>Any                                                                                   | ews/weather/sport/gan<br>ccess information from<br>end/receive/delete e-m<br>ireless Inbox on mobi<br>ew business appointn<br>end corporate e-mail v<br>ireless internet conne<br>bleagues while on the<br>ove visual demonstration<br>ine office<br>one disadvantage e.g                                                                                                    | o on mobile/hotspot<br>mes while on the move<br>n mobile anytime<br>nail while on the move<br>le - to contacts and calenda<br>nents while out of office on to<br>while out of office - even bel<br>ction from chat rooms for di<br>move<br>ons from mobile and colleag                                                              | mobile<br>nind a firewall on mobil<br>scussions with<br>gues watch back at                                                                      |
| lis<br>n<br>a<br>su<br>vi<br>su<br>vi<br>g<br>th<br>Any<br>V                                                                        | ews/weather/sport/gan<br>ccess information from<br>end/receive/delete e-m<br>ireless Inbox on mobi<br>ew business appointn<br>end corporate e-mail v<br>ireless internet conne<br>bleagues while on the<br>ve visual demonstration<br>one disadvantage e.g                                                                                                    | o on mobile/hotspot<br>mes while on the move<br>n mobile anytime<br>nail while on the move<br>le - to contacts and calenda<br>nents while out of office on to<br>while out of office - even bel<br>ction from chat rooms for di<br>e move<br>ons from mobile and colleag<br>ver than Net access at work                             | mobile<br>hind a firewall on mobil<br>scussions with<br>gues watch back at<br>/narrow band width                                                |
| lis<br>n<br>a<br>su<br>v<br>v<br>v<br>v<br>c<br>v<br>c<br>u<br>c<br>u<br>v<br>v<br>t<br>r<br>Any<br>v<br>a                          | ews/weather/sport/gan<br>ccess information from<br>end/receive/delete e-n<br>ireless Inbox on mobi<br>ew business appointn<br>end corporate e-mail w<br>ireless internet conne<br>olleagues while on the<br>ve visual demonstration<br>one disadvantage e.g                                                                                                    | o on mobile/hotspot<br>mes while on the move<br>n mobile anytime<br>nail while on the move<br>le - to contacts and calenda<br>nents while out of office on to<br>while out of office - even bel<br>ction from chat rooms for di<br>move<br>ons from mobile and colleag<br>wer than Net access at work<br>AN nodes range with an app | mobile<br>hind a firewall on mobil<br>scussions with<br>gues watch back at<br>/narrow band width                                                |
| lis<br>n<br>a<br>su<br>vi<br>su<br>vi<br>su<br>vi<br>su<br>vi<br>su<br>vi<br>su<br>vi<br>su<br>vi<br>a<br>th<br>Any<br>vi<br>a<br>u | ews/weather/sport/gan<br>ccess information from<br>end/receive/delete e-m<br>ireless Inbox on mobi<br>ew business appointne<br>end corporate e-mail w<br>ireless internet conne<br>bleagues while on the<br>bleagues while on the<br>ve visual demonstration<br>one disadvantage e.g<br>VLAN speeds are slow<br>ny one within the WLA<br>se your WLAN and bro                          | o on mobile/hotspot<br>mes while on the move<br>n mobile anytime<br>nail while on the move<br>le - to contacts and calenda<br>nents while out of office on to<br>while out of office - even bel<br>ction from chat rooms for di<br>move<br>ons from mobile and colleag                                                              | mobile<br>hind a firewall on mobil<br>scussions with<br>gues watch back at<br>/narrow band width<br>propriate device can                        |
| lis<br>n<br>a<br>s<br>w<br>vi<br>s<br>v<br>c<br>g<br>tr<br>Any<br>V<br>a<br>u<br>a                                                  | ews/weather/sport/gan<br>ccess information from<br>end/receive/delete e-m<br>ireless Inbox on mobi<br>ew business appointn<br>end corporate e-mail v<br>ireless internet conne<br>olleagues while on the<br>olleagues while on the<br>ve visual demonstration<br>one disadvantage e.g<br>VLAN speeds are slow<br>ny one within the WLA<br>se your WLAN and bro<br>ny one who walks pas | o on mobile/hotspot<br>mes while on the move<br>n mobile anytime<br>nail while on the move<br>le - to contacts and calenda<br>nents while out of office on to<br>while out of office - even bel<br>ction from chat rooms for di<br>move<br>ons from mobile and colleag<br>wer than Net access at work<br>AN nodes range with an app | mobile<br>hind a firewall on mobil<br>scussions with<br>gues watch back at<br>/narrow band width<br>propriate device can<br>ed into a corporate |

- 3G phones not compatible with 2G phones Blue tooth has limited range blocked signal/distorted signal/weak signal/lag health problems from microwaves

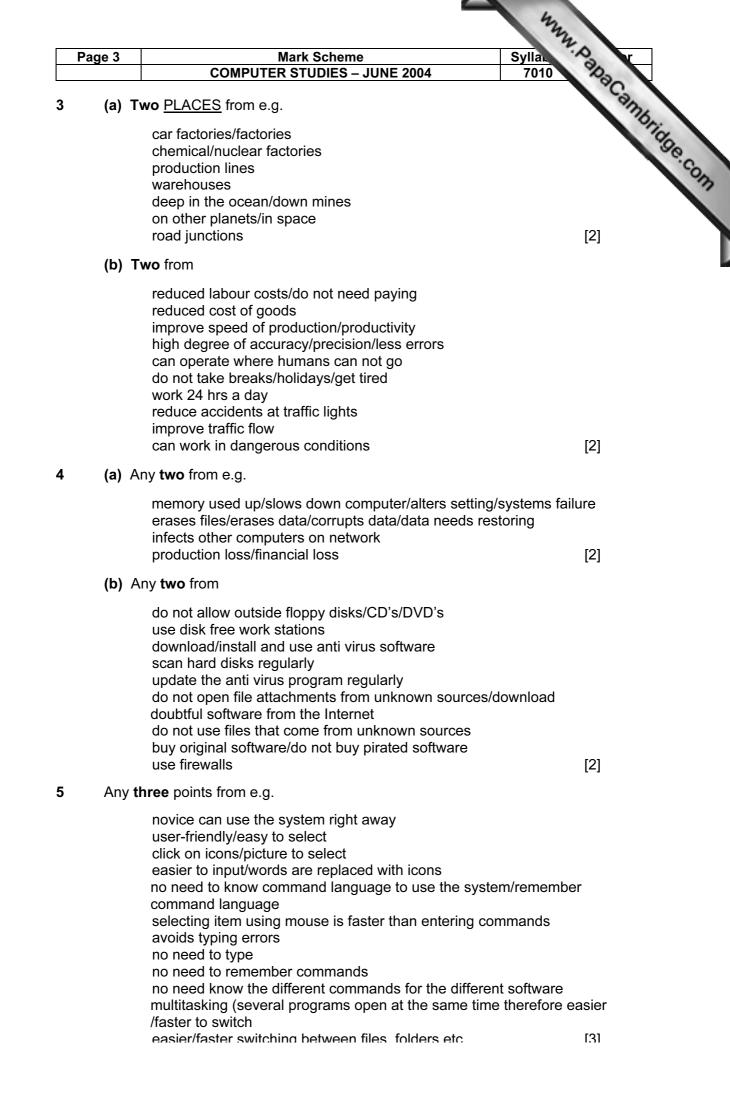

| Pag | e 4          |                                                                                                    | Mark Scheme Syll<br>R STUDIES – JUNE 2004 70                                                                                                    |            |
|-----|--------------|----------------------------------------------------------------------------------------------------|----------------------------------------------------------------------------------------------------|------------|
|     | (a) C        | <b>One</b> item from e.g.                                                                                                    |                                                                                                    | 310 39     |
|     |              | camera<br>washing machine<br>fridge<br>air conditioning<br>electronic game<br>rice cooker<br>TV<br>radio                              | microwave<br>video recorder<br>sewing machine<br>games console<br>electronic toys<br>dish washer<br>alarm clock                                                                                              | MMM, Papac |
|     | <b>(b)</b> A | ward <u>one</u> mark for ea                                                                                                    | ach task controlled e.g.                                                                                                    |            |
|     |              | camera<br>washing machine<br>fridge<br>air conditioning                                                                               | film speed, position (end of film), dist<br>amount of water, speed of wash/temp<br>temperature, display panel<br>temperature, timing, display panel                                                          |            |
|     | One          | mark each section.                                                                                                    |                                                                                                    |            |
|     |              | F4<br>L90/R270<br>F4<br>L90/R270<br>F2<br>L90/R270<br>F2 one mark<br>R90/L270<br>F2 one mark<br>L90/R270<br>F2<br>(any L/R, B1, B2) o | ne mark                                                                                                    | [3]        |
|     | (a) C        | <b>)ne</b> from                                                                                                    |                                                                                                    |            |
|     |              | text editor/web editor<br>HTML (editor)<br>word processing<br>desktop publishing<br>web publishing soft<br>presentation softwa        | software<br>ware/web developing software/authoring                                                                                                    | 9<br>[1]   |
|     | (b) T        | <b>wo</b> from                                                                                                    |                                                                                                    |            |
|     |              | formatting text (size<br>working with tables<br>inserting graphics/p<br>working with links/c                                          | pround colour or background image on a<br>e, font, colour, bold, italic, underline etc.)<br>pictures/sound clip/video clip/animations<br>creating buttons/list box<br>rser to check the appearance of a page |            |
|     |              | use auto tags                                                                                                    |                                                                                                    | [2]        |
|     | (c)          | on a server                                                                                                    |                                                                                                    |            |

| Pa | age 5 | Mark Scheme S                                                                                                    | Syllar Pr              |
|----|-------|----------------------------------------------------------------------------------------------------|------------------------|
|    |       | COMPUTER STUDIES – JUNE 2004                                                                                                    | 7010 700               |
| •  | (a)   | Any <b>two</b> from e.g.                                                                                                    | ambr.                  |
|    |       | check digit<br>product number/item number/code<br>country of origin                                                                                     | MANAN, Daha Cambridge. |
|    |       | manufacturers number/code<br>weight                                                                                                    |                        |
|    | (h)   | price<br>Any <b>two</b> points from                                                                                                    | [2]                    |
|    |       |                                                                                                    |                        |
|    |       | check digit calculation is performed on the check digit<br>remainder = 0 if barcode has been read correctly<br>weights and modulus 11 and use remainder |                        |
|    |       | or subtractions and addition and use answer                                                                                                    | [2]                    |
|    | (c) । | random/direct/online                                                                                                    | [1]                    |
|    | (d)   | Two from e.g.                                                                                                    |                        |
|    |       | search file/master file                                                                                                    |                        |
|    |       | using barcode number/product code<br>and decrease number in stock/increase quantity sold                                                                | [2]                    |
|    | (e)   | Any <b>two</b> from e.g.                                                                                                    |                        |
|    |       | more accurate/improved stock control/recording system/a<br>reordering/automatic updating of stock file<br>less staff/wages needed                       | automatic              |
|    |       | sales statistics now available<br>faster throughput<br>itemised receipt                                                                                 |                        |
|    |       | records every transaction                                                                                                    |                        |
|    |       | records staff work rates<br>less pilfering by staff/easier to identify pilfering                                                                        |                        |
|    |       | less errors                                                                                                    |                        |
|    |       | faster calculations<br>links to EFTPOS                                                                                                    | [2]                    |
| 10 | (a)   | Any <b>four</b> points from                                                                                                    |                        |
|    |       | specify output requirements                                                                                                    |                        |
|    |       | design documents/screen displays                                                                                                    |                        |
|    |       | data for input/storage<br>form design                                                                                                    |                        |
|    |       | storage devices                                                                                                    |                        |
|    |       | file structures/access/design                                                                                                    |                        |
|    |       | data security/back up files<br>systems flowchart etc.                                                                                                   |                        |
|    |       | implementation i.e. pilot/intermediate/parallel running testing strategy                                                                                |                        |
|    |       | training<br>hardware/software                                                                                                    |                        |
|    |       | programming/algorithms                                                                                                    |                        |
|    |       | validation                                                                                                    |                        |
|    |       | user manual                                                                                                    |                        |
|    |       | technical documentation                                                                                                    |                        |

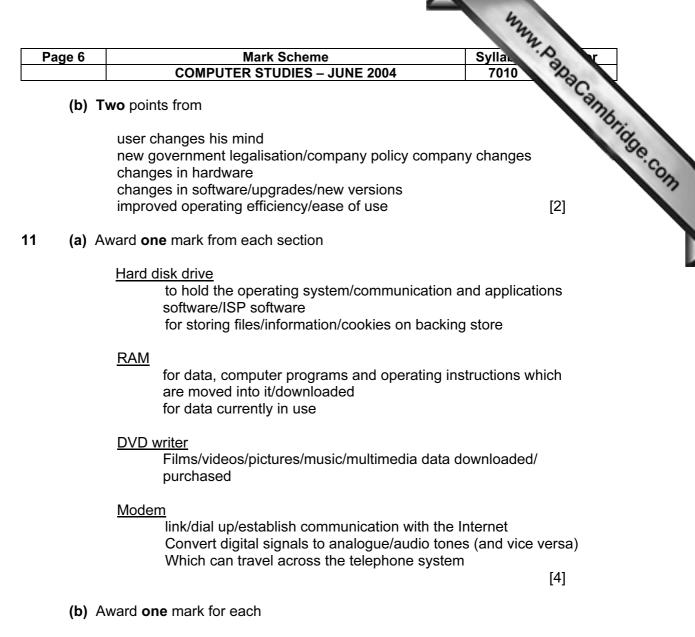

| for logging on | - | dial up/communications software/ISP |     |
|----------------|---|-------------------------------------|-----|
|                |   | software                            |     |
| for searching  | - | browser/search engine               | [2] |

| age 7         | Mark Scheme                                                                                                    | Syllar 2                                                |
|---------------|----------------------------------------------------------------------------------------------------|---------------------------------------------------------|
|               | COMPUTER STUDIES – JUNE 2004                                                                                                    | 7010 7030                                               |
| <b>(c)</b> A  | ward <u>one mark for an advantage</u>                                                                                                    | 3                                                       |
|               | on-line catalogues can be viewed<br>much larger choice of products<br>product reviews obtainable before purchase<br>orders placed over internet any time day or night<br>download software purchased straight away<br>good and services usually cheaper on the internet<br>programs that can search for best price/cheapest<br>very fast placing an order has been placed as cust<br>and credit card details are stored so no need to re<br>buy goods from anywhere in the world<br>no need to go to shop/save travelling time | tomer name, address                                     |
|               | Award one mark for a disadvantage                                                                                                    |                                                         |
|               | spam<br>need a credit card to shop on-line/not everyone ha<br>hackers could retrieve credit card numbers and us<br>security fears - of giving credit card number over th<br>goods must be delivered/can not have the goods in<br>can not touch/handle/see the goods                                                                                                    | e them to buy goods<br>he internet/fraud                |
| <b>(d)</b> A  | Award <b>one</b> mark for each                                                                                                    |                                                         |
|               | loss of jobs as some traditional shops/banks close<br>lower profits for companies that do not get involved<br>decline of leisure shopping as goods are bought o<br>city centres becoming deserted as shops/banks cl<br>gap between rich and poor widening as richer get<br>shopping on-line<br>more people choosing to interact with computers re<br>increase in small businesses<br>less pollution/travelling                                                                                                    | d with e-commerce<br>n-line<br>ose down<br>savings from |
| (a) <u>O</u>  | DNLY                                                                                                    |                                                         |
|               | general/text/alphabetic/alphanumeric/string/centre<br>wrapped/sans-serif                                                                                                    | d/bold/text-<br>[1]                                     |
| (b) A         | Allow brackets                                                                                                    | [']                                                     |
| (~ <i>)</i> / | \$B\$3*B7 + \$B\$4*C7 or<br>B3*B7 + B4*C7 or<br>B7*3 + C7*2<br>1 mark 1 mark                                                                                                    | [2]                                                     |
| (c) A         | ward one mark per stage                                                                                                    | []                                                      |
| (-/ / /       | select/highlight/click on D7<br>description of copy and paste/replicate into cells D<br>down/drag and drop                                                                                                    | 8, D9, and D10/fill<br>[2]                              |
| (d) =         | IF(D10 > E10, Profit, Loss)                                                                                                    | [1]                                                     |
|               | G: 410 and DG: E10 ar                                                                                                    |                                                         |
| <b>(e)</b> A  | v6:A10 and D6:E10 or                                                                                                    |                                                         |
| <b>(e)</b> A  | A7:A10 and D7:E10<br>1 mark 1 mark                                                                                                    |                                                         |

| Pa | ge 8  | Mark Scheme                                                            | Sylla Y                                              |
|----|-------|------------------------------------------------------------------------|------------------------------------------------------|
|    |       | COMPUTER STUDIES – JUNE 2004                                           | 7010 23                                              |
| 13 | (a) A | Any <b>two</b> from                                                    | Sylla<br>7010<br>References<br>Bandridge.con.<br>[2] |
|    |       | Better/improved traffic flow control                                   | 100                                                  |
|    |       | reduces accidents                                                      | 00                                                   |
|    |       | keeps delays to a minimum                                              | Co.                                                  |
|    |       | reduces pollution                                                      |                                                      |
|    |       | cars use less fuel                                                     | [2]                                                  |
|    | (b) / | Award <b>one</b> mark each                                             |                                                      |
|    |       | <u>input</u>                                                           |                                                      |
|    |       | from sensors                                                           |                                                      |
|    |       | from camera images                                                     | [Max 2]                                              |
|    |       | processing                                                             |                                                      |
|    |       | analyse data from sensors                                              |                                                      |
|    |       | calculate average traffic flow/speed                                   |                                                      |
|    |       | send signals to adjust change lights/timing                            | [Max 3]                                              |
|    |       | output                                                                 |                                                      |
|    |       | change lights at junction                                              |                                                      |
|    |       | change timing plan                                                     | [Max 2]                                              |
|    |       |                                                                        | [5]                                                  |
|    | (c) A | Award <b>one</b> mark                                                  |                                                      |
|    |       | give uninterrupted path through the system of linked green link - wave | traffic lights/                                      |
|    |       | turn all lights to red                                                 |                                                      |
|    |       | activate emergency generator                                           |                                                      |
|    |       | alarm                                                                  | [1]                                                  |

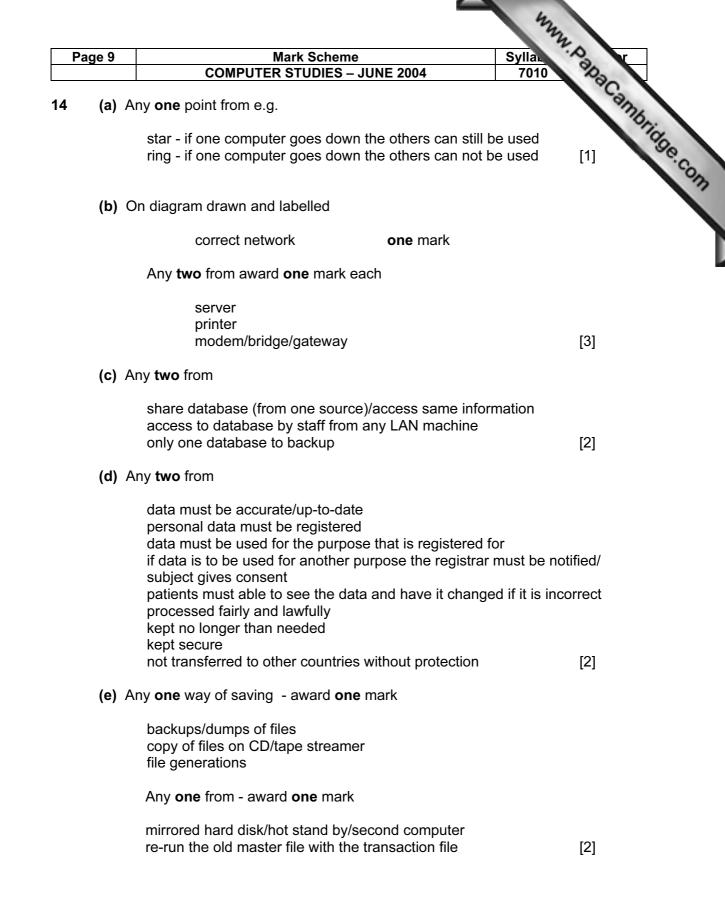

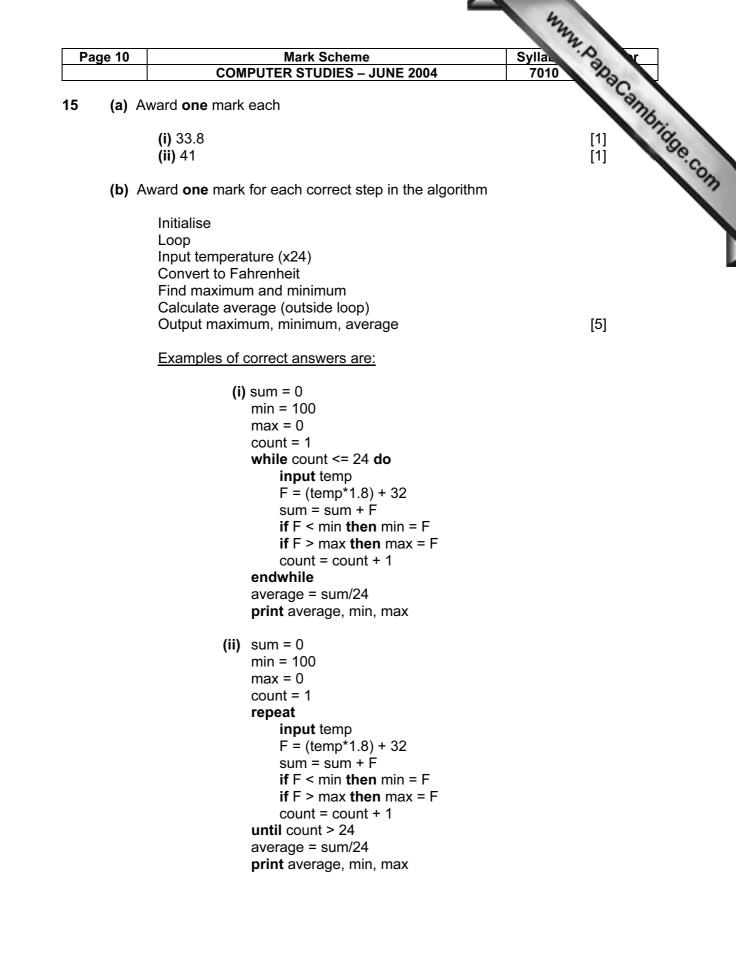

| Page 11 |     | Mark Scheme                                                                           | Syllan Syllan                    |
|---------|-----|---------------------------------------------------------------------------------------|----------------------------------|
|         |     | COMPUTER STUDIES – JUNE 2004                                                          | 7010 7030                        |
| 6       | (a) | 6                                                                                     | amp                              |
|         | (b) | text/alphanumeric/string                                                              | [1] 110                          |
|         | (c) | Award <b>one</b> mark per point                                                       | Syllar<br>7010 Papacambridge.com |
|         |     | less errors on input<br>requires less storage space<br>validation<br>quicker to input |                                  |
|         |     | quicker to find                                                                       | [2]                              |
|         | (d) | One mark each                                                                         |                                  |
|         |     | M1057, M1124                                                                          | [2]                              |
|         | (e) | One mark each stage                                                                   |                                  |
|         |     | highlight/select SURNAME field<br>click on sort A to Z icon/in menu                   |                                  |
|         |     | or query, click on (sort) ascending                                                   | [2]                              |